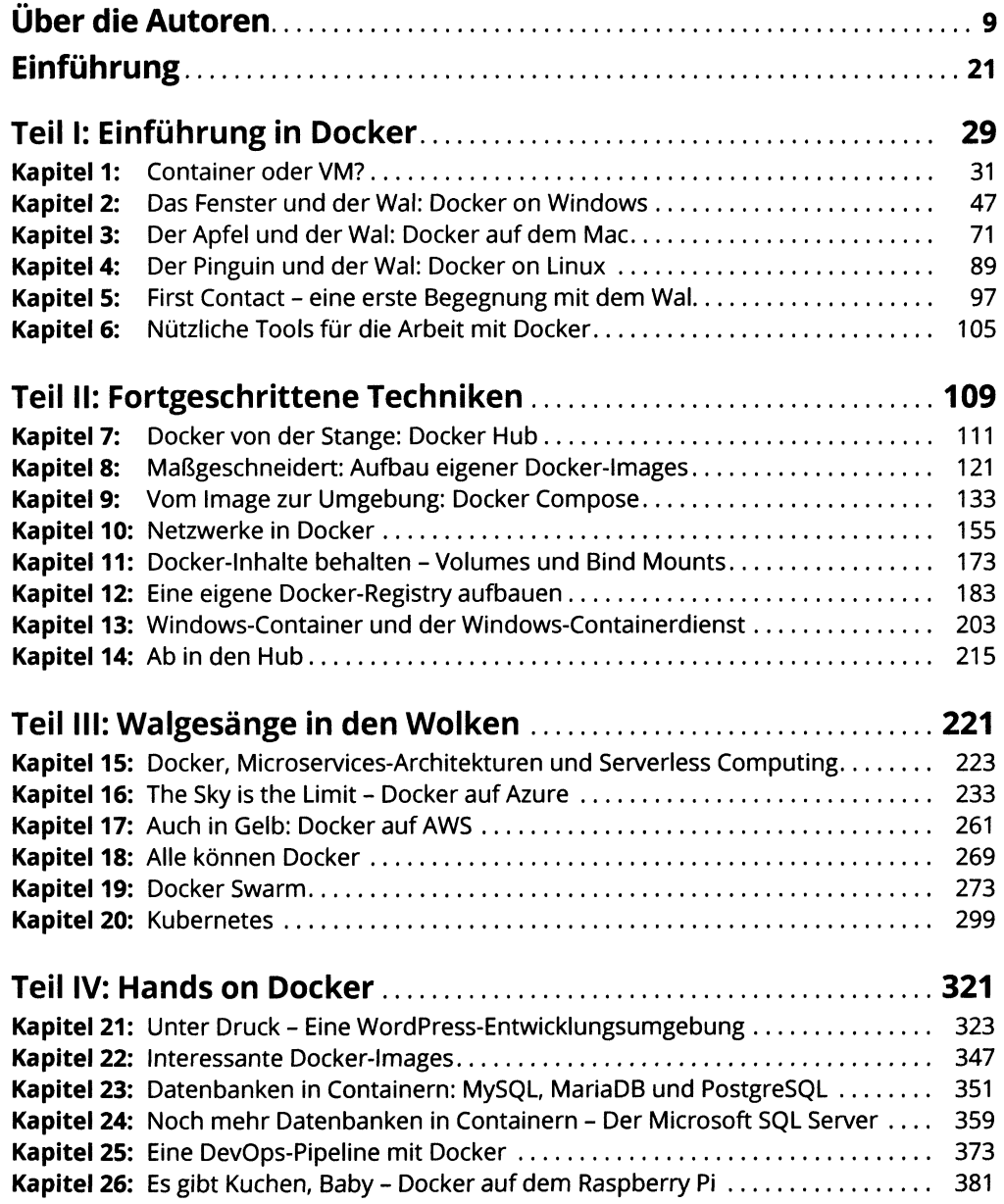

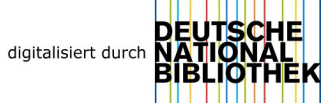

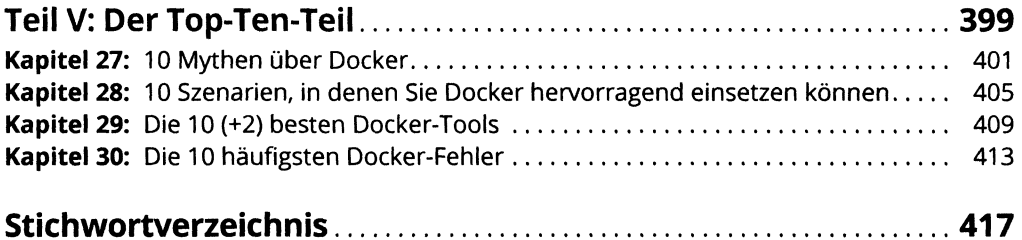

## **Inhaltsverzeichnis**

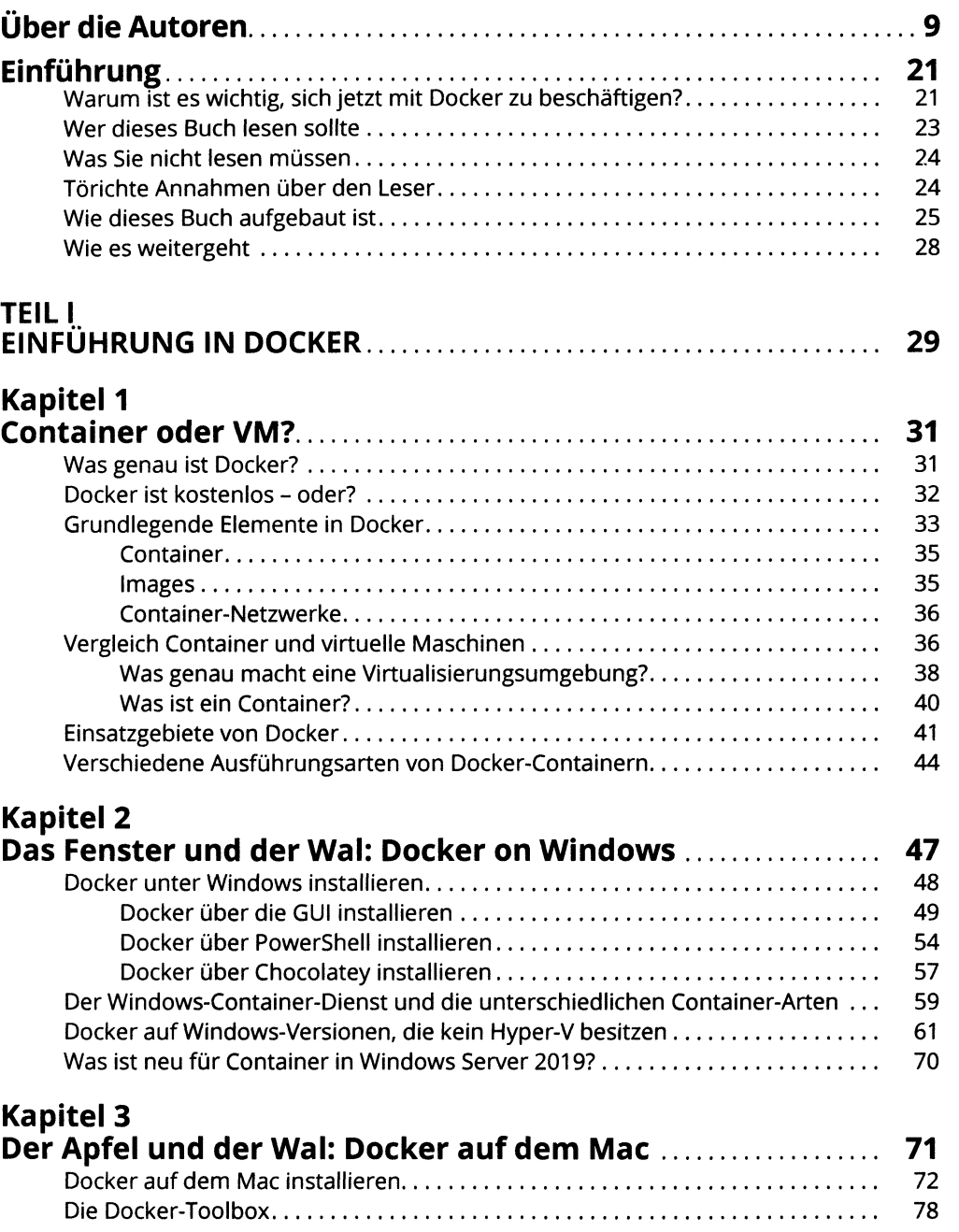

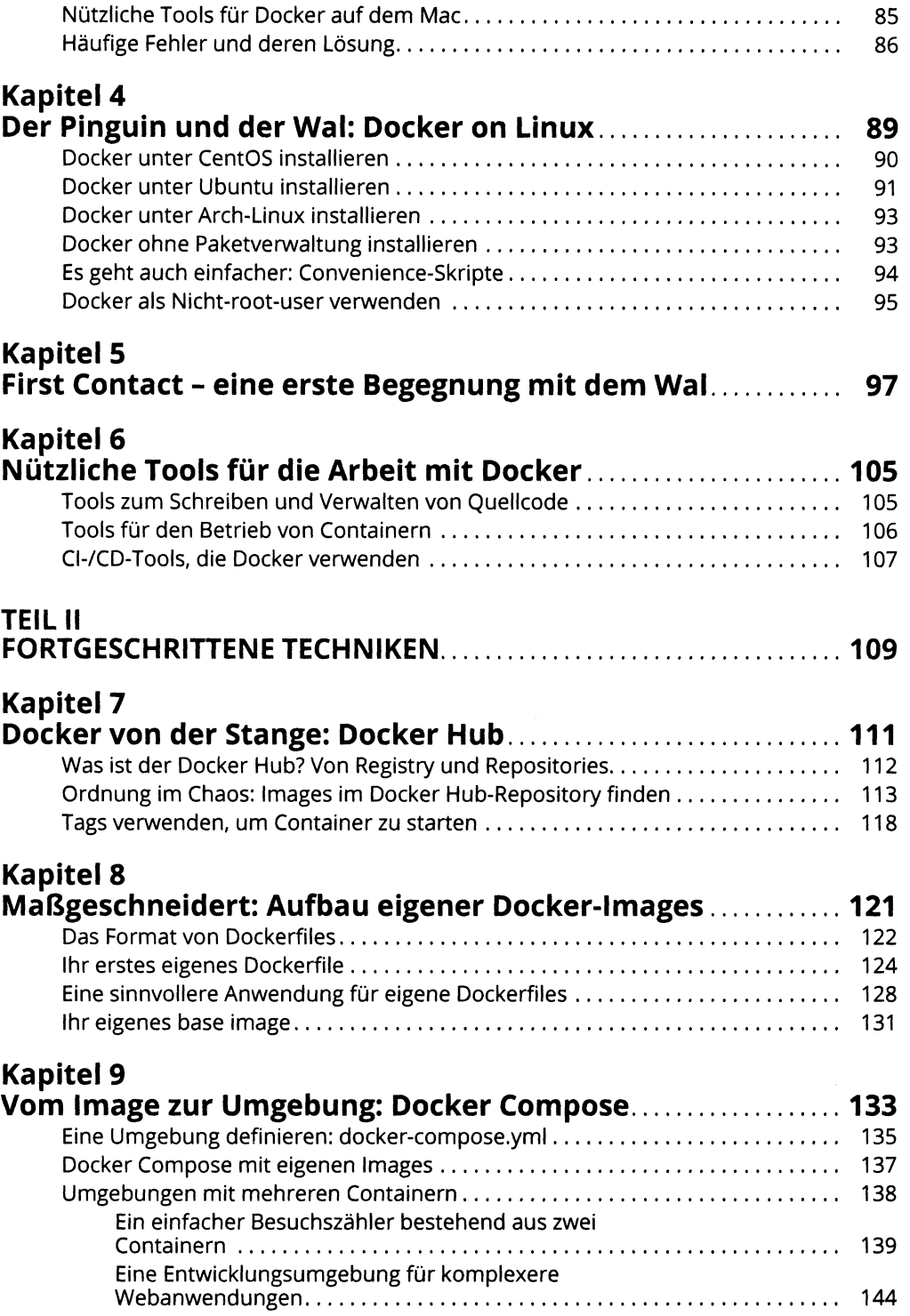

## **Kapitel 10**

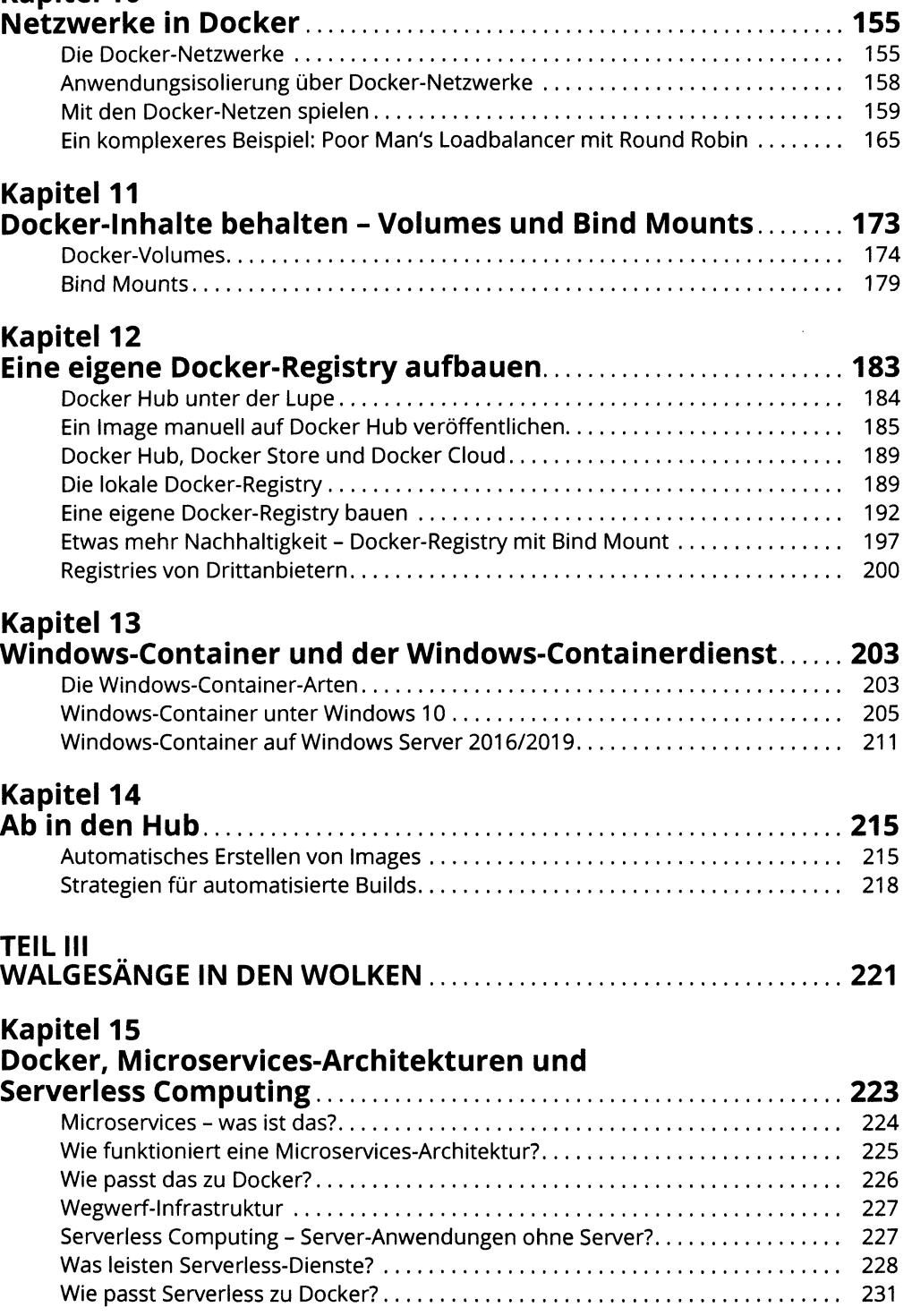

## Kapitel 16

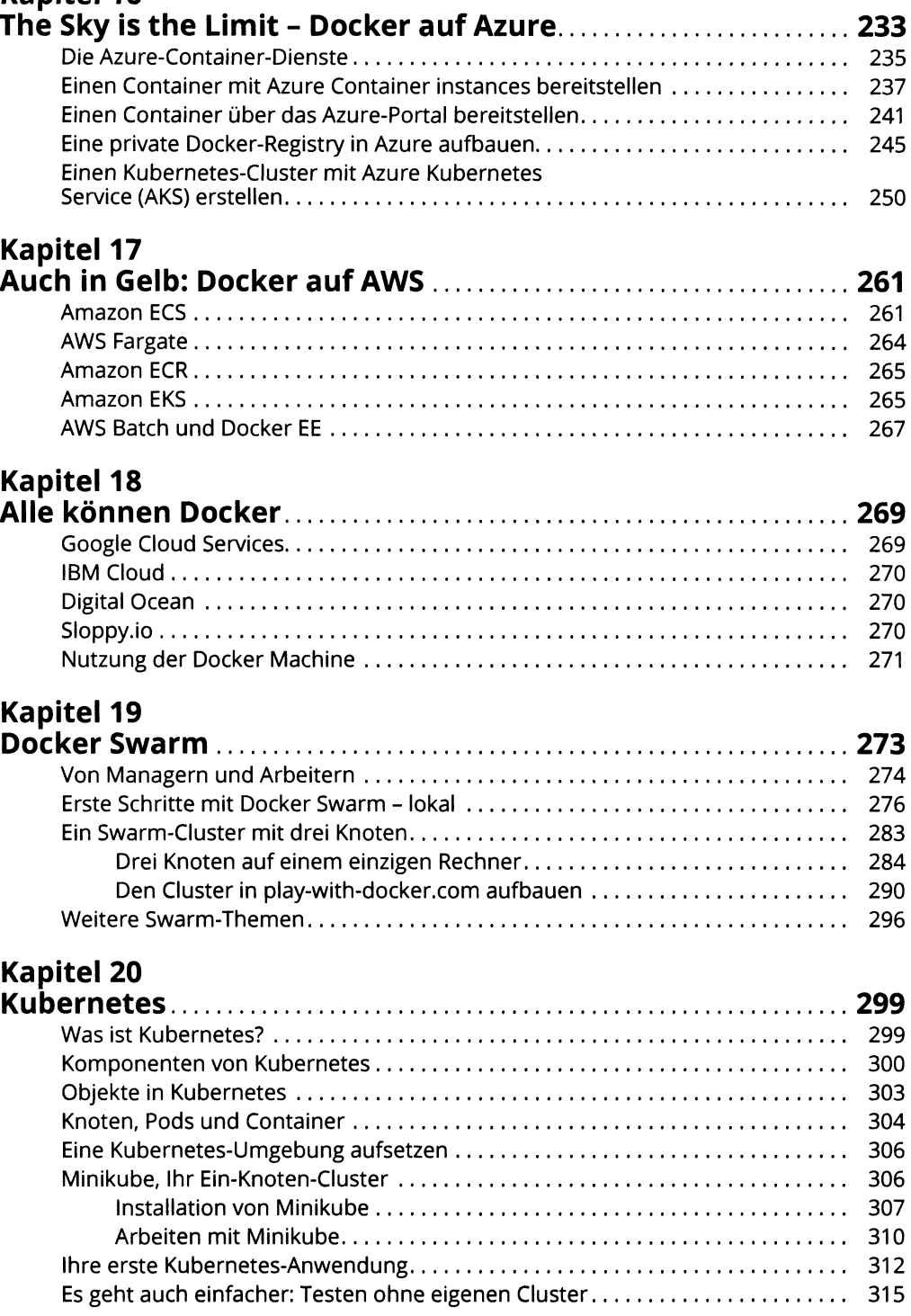

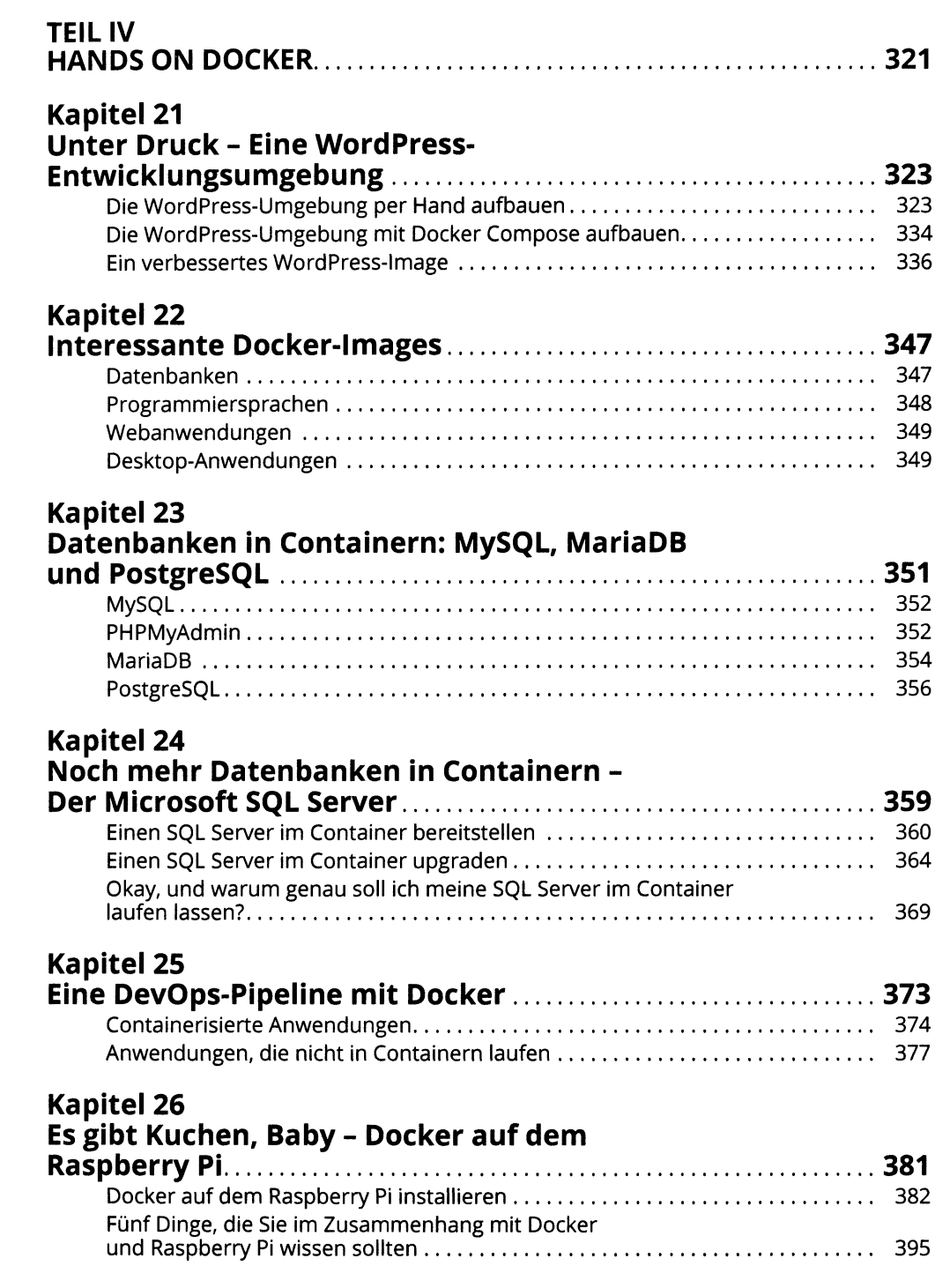

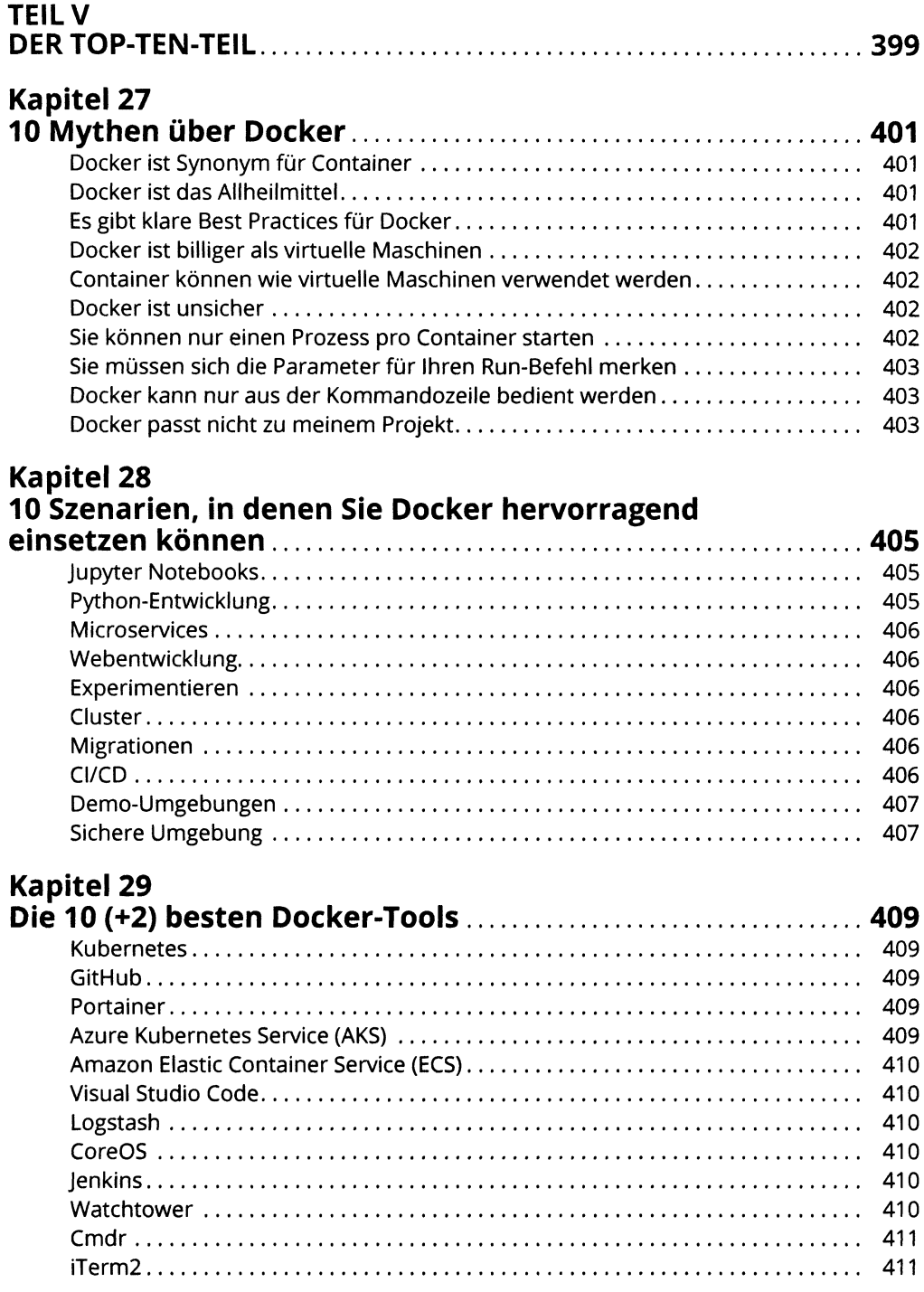

## **Kapitel 30**

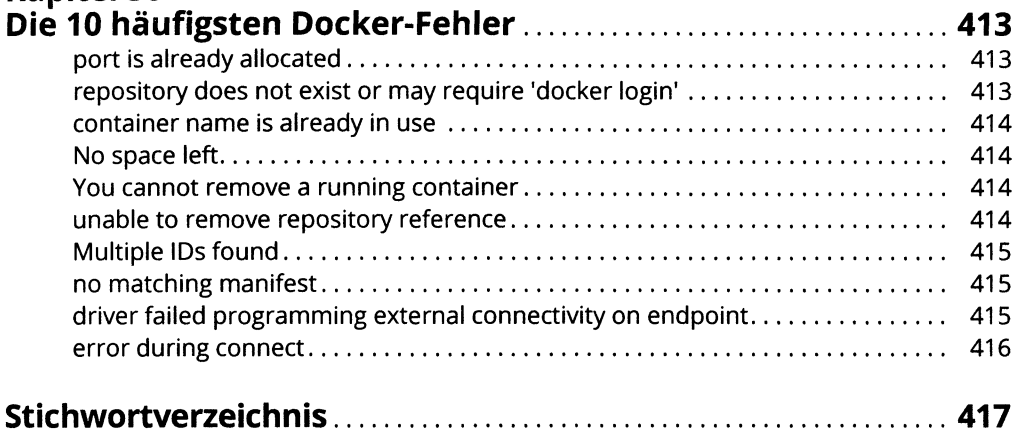